#### MC514-Sistemas Operacionais: Teoria e Prática 1s2009

#### Gerenciamento de Memória

## Sonho dos usuários

Idealmente, a memória deveria ser

- · rápida,
- de custo baixo,
- imensa <sup>e</sup>
- · não volátil.

## Realidade para os usuários Hierarquia de Memória

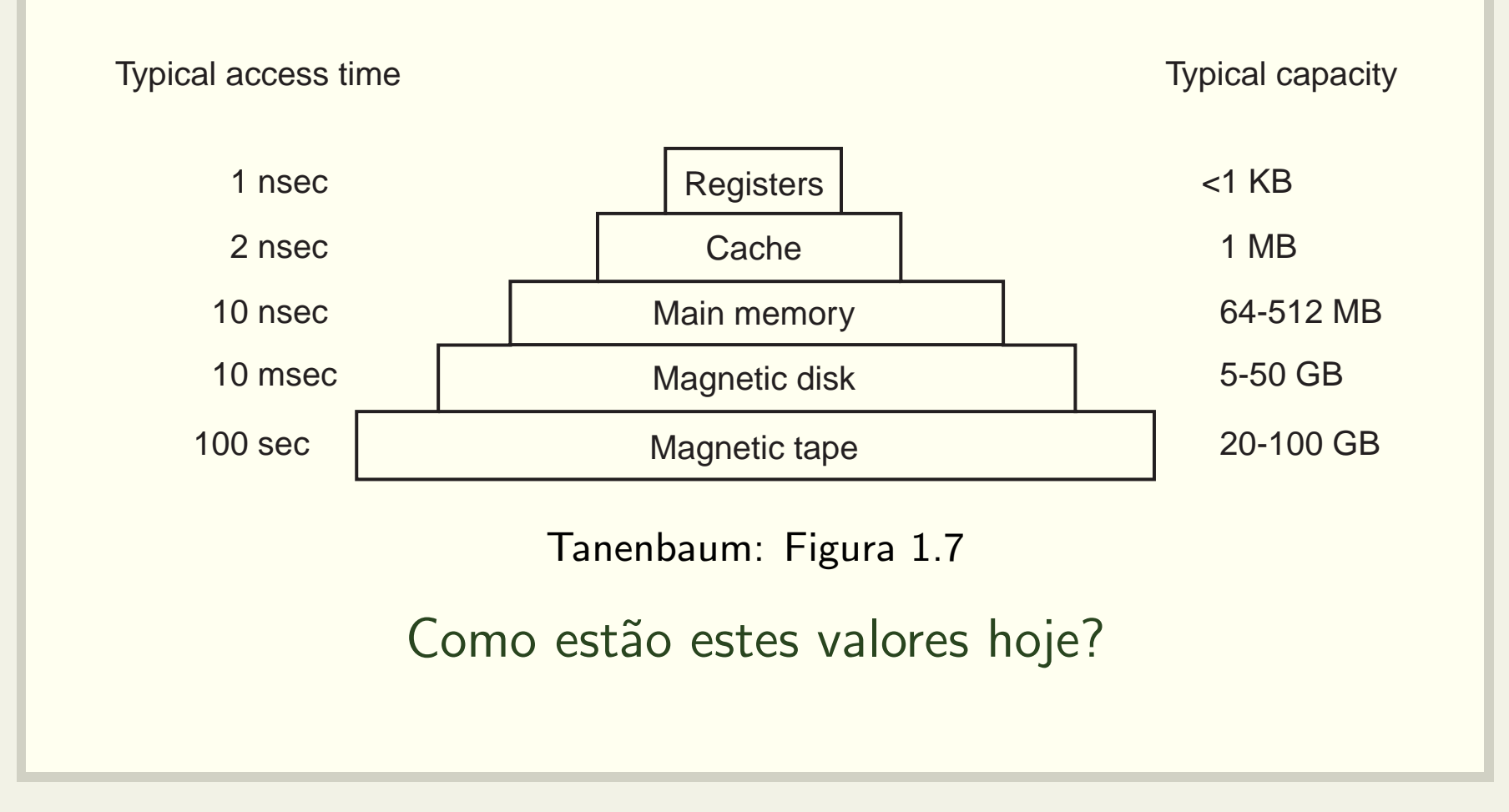

## Hierarquia de Memória Registradores

- Internos à CPU
- Extremamente rápidos
- Otimizações de código podem mover temporariamente variáveis para registradores.
- Programas podem dar palpites sobre <sup>o</sup> que deve ficar armazenado nos registradores

register int r;

## Hierarquia de Memória **Cache**

- · Internos ou muito próximos à CPU
- · Divididos em linhas de cache
- Controlados por hardware
- Cache hit
- Cache miss

## Hierarquia de Memória **Memória Principal**

- Random Access Memory (RAM)
- Compromisso entre preço e desempenho
- · Armazenamento volátil

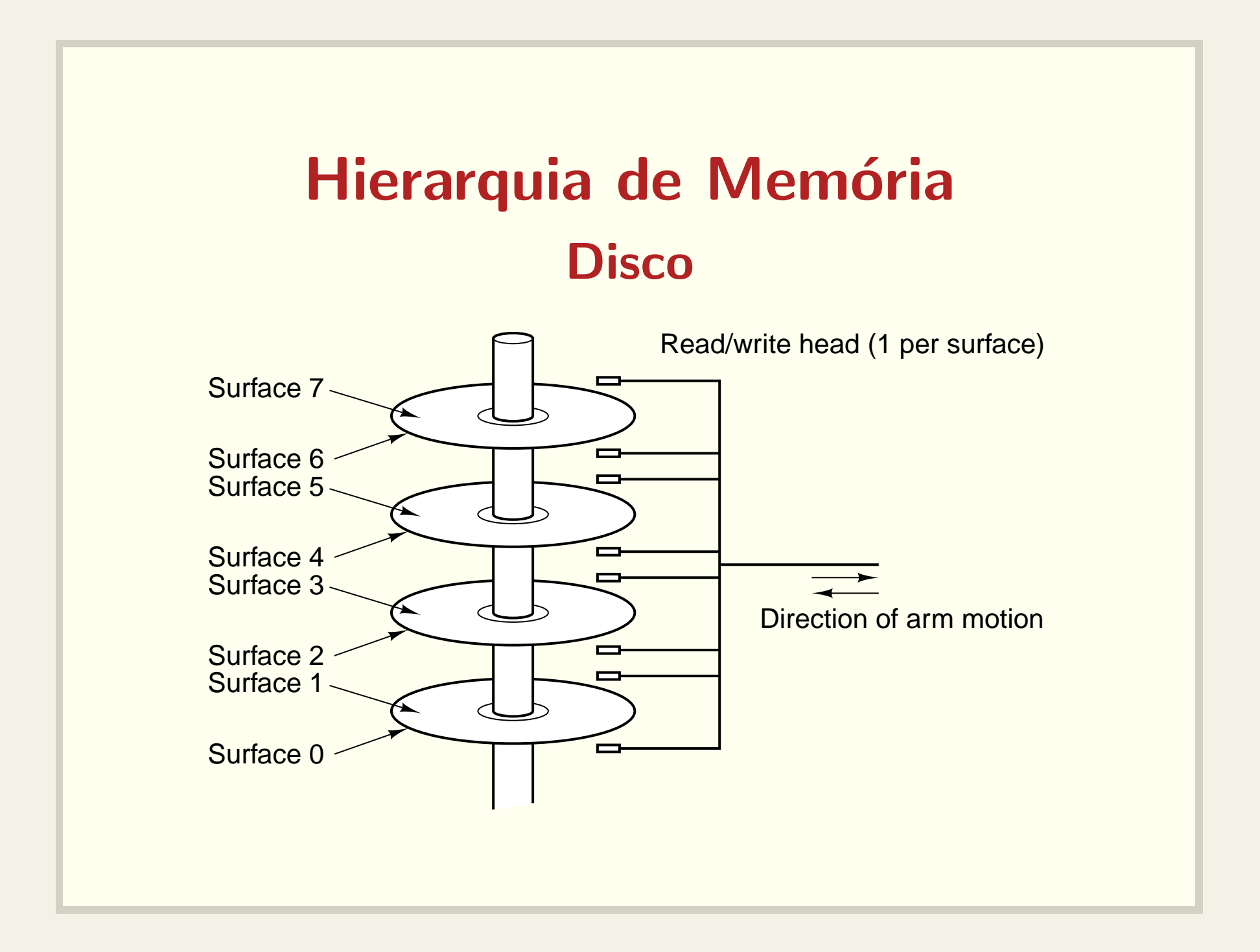

## Hierarquia de Memória **Fitas magnéticas**

- · Utilizadas para cópias de segurança (backups)
- · Armazenamento de grandes quantidades de dados
- · Acesso sequencial

## Hierarquia de Memória Outros tipos de memória

- ROM (Read Only Memory)
	- <sup>r</sup>´apida <sup>e</sup> barata
	- bootstrap loader est´a gravado em ROM
- EEPROM (Electrically Erasable ROM)
	- podem ser apagadas (erros podem ser corrigidos)

#### • CMOS

- dependem de uma bateria
- $-$  armazenam relógio e configurações

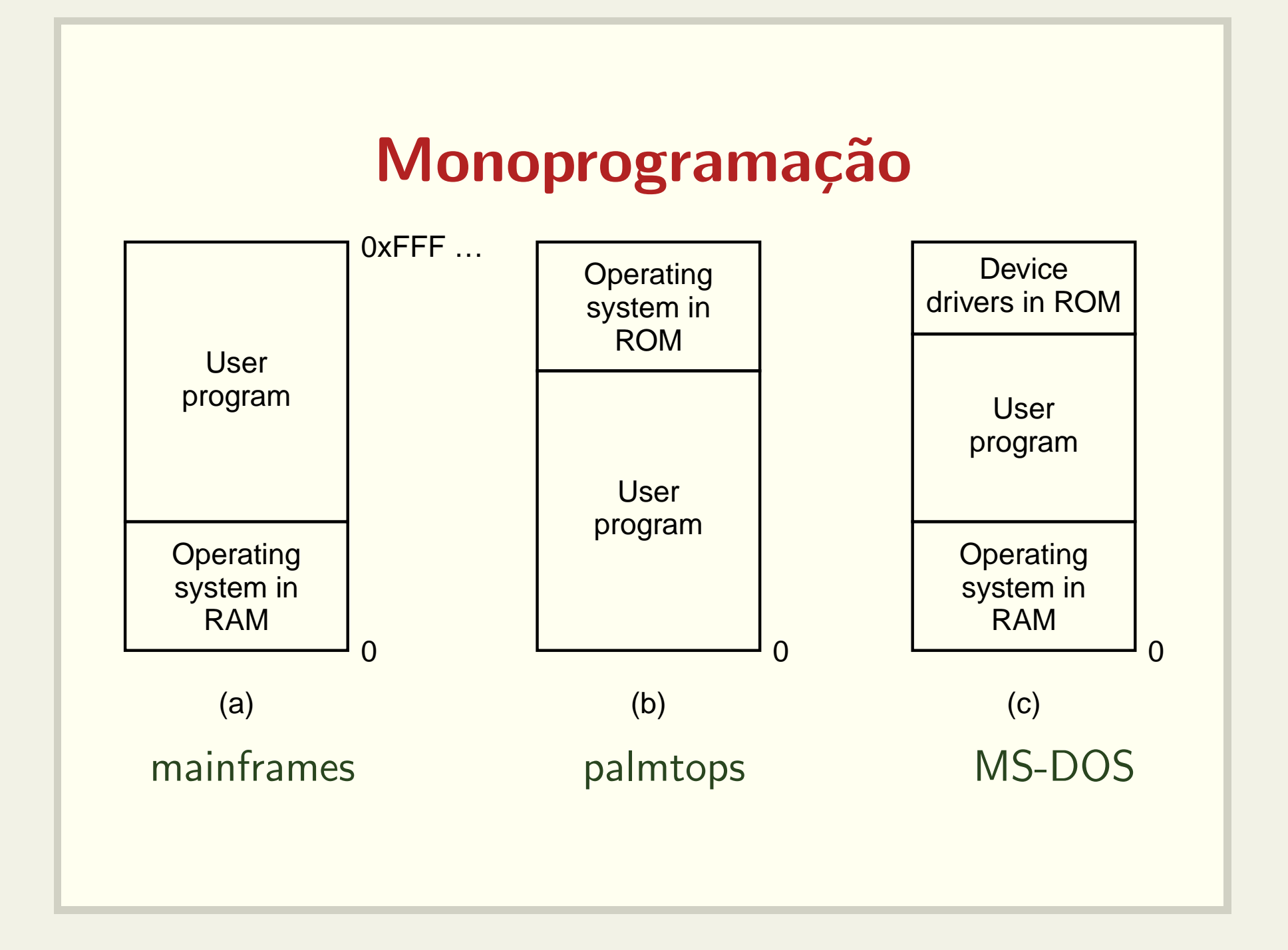

#### Multiprogramação e partições fixas

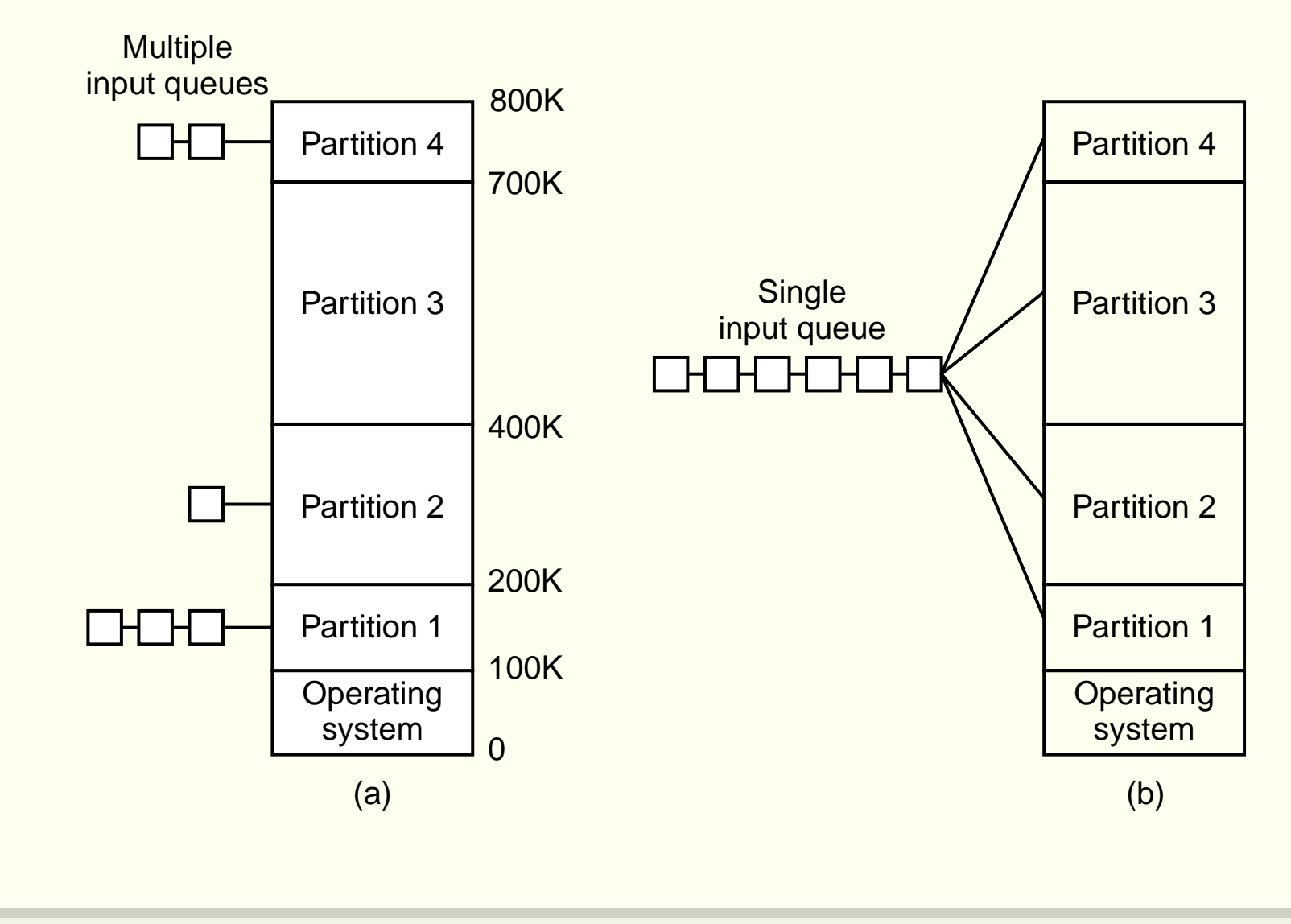

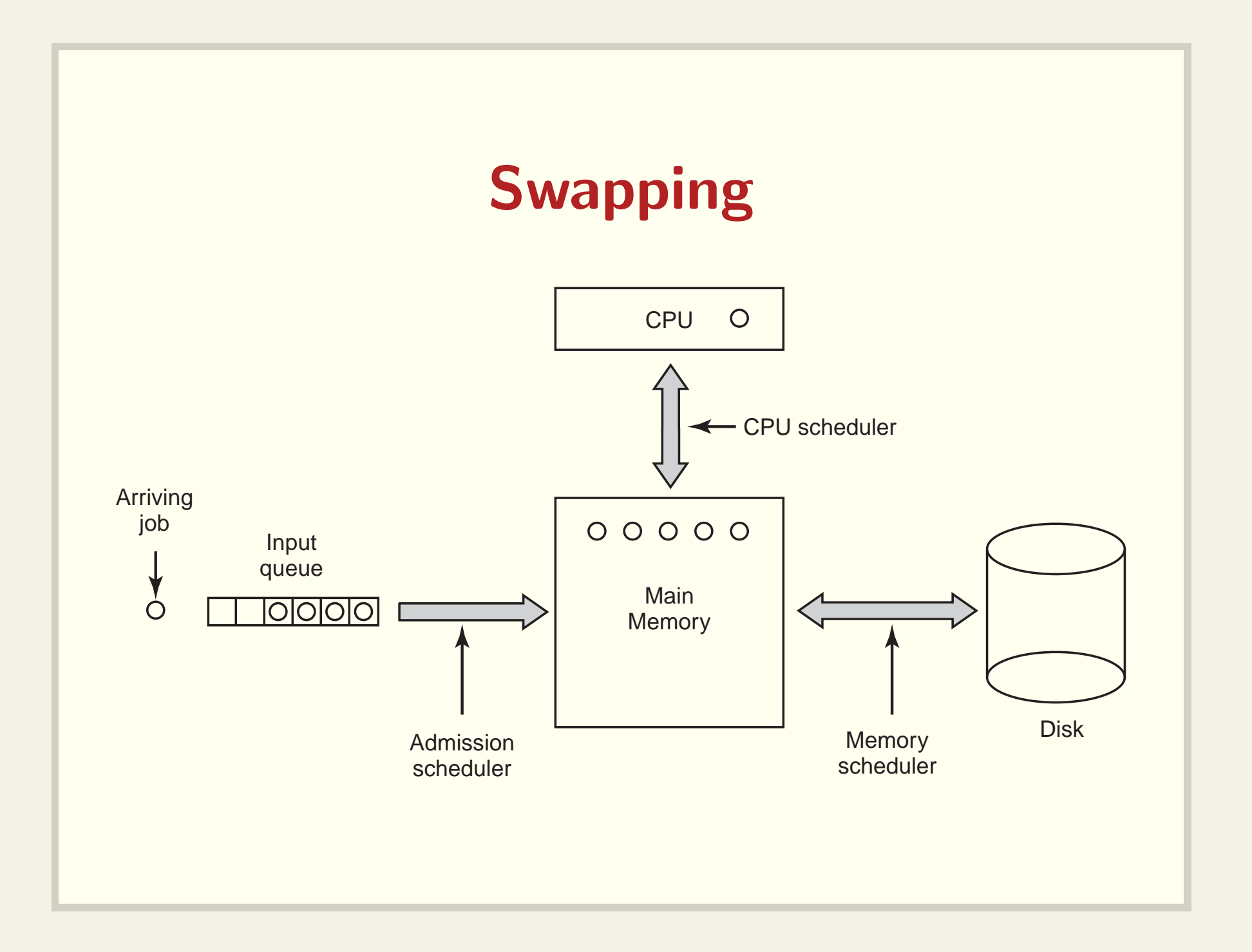

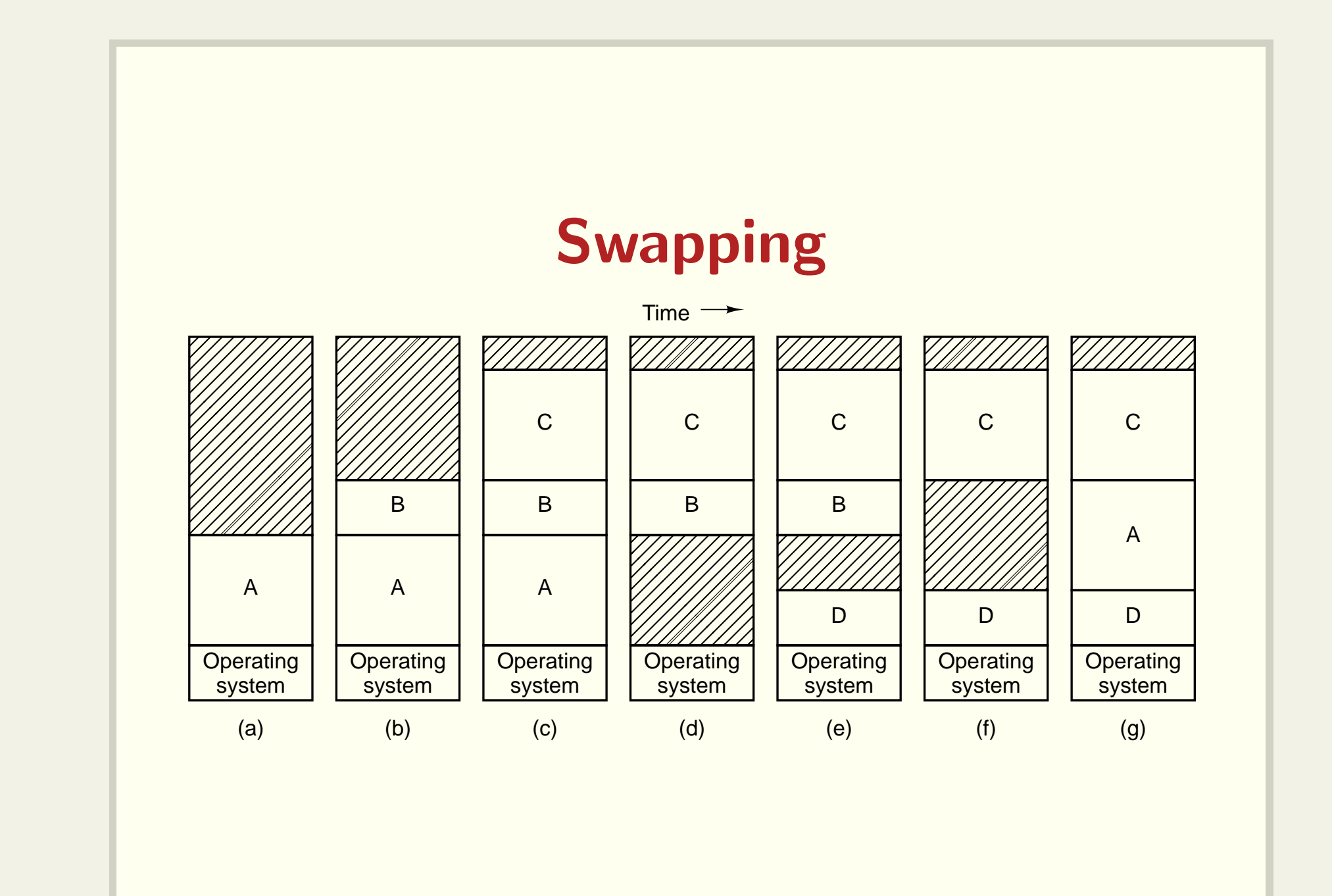

### Relocação e Proteção

- · Relocação: um programa deve poder rodar em endereços físicos distintos.
- · Proteção: um programa não pode fazer acesso à área de memória reservada a outro programa.

#### Relocação durante a carga

- Todos os endereços precisam ser identificados e alterados
- · Não resolve o problema da proteção

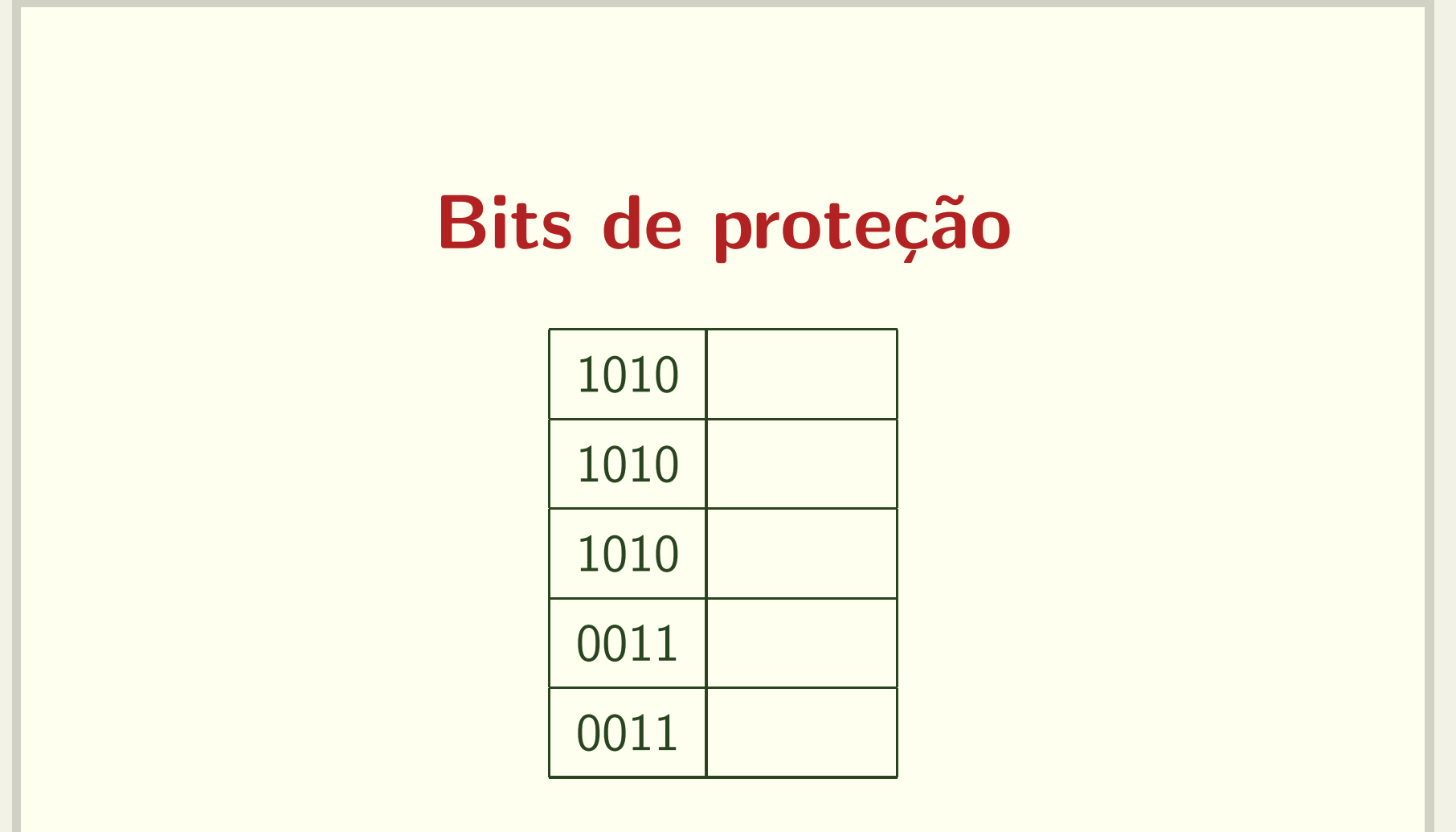

O PSW de cada processo deve conter os bits de proteção

#### Registradores base <sup>e</sup> limite

Address

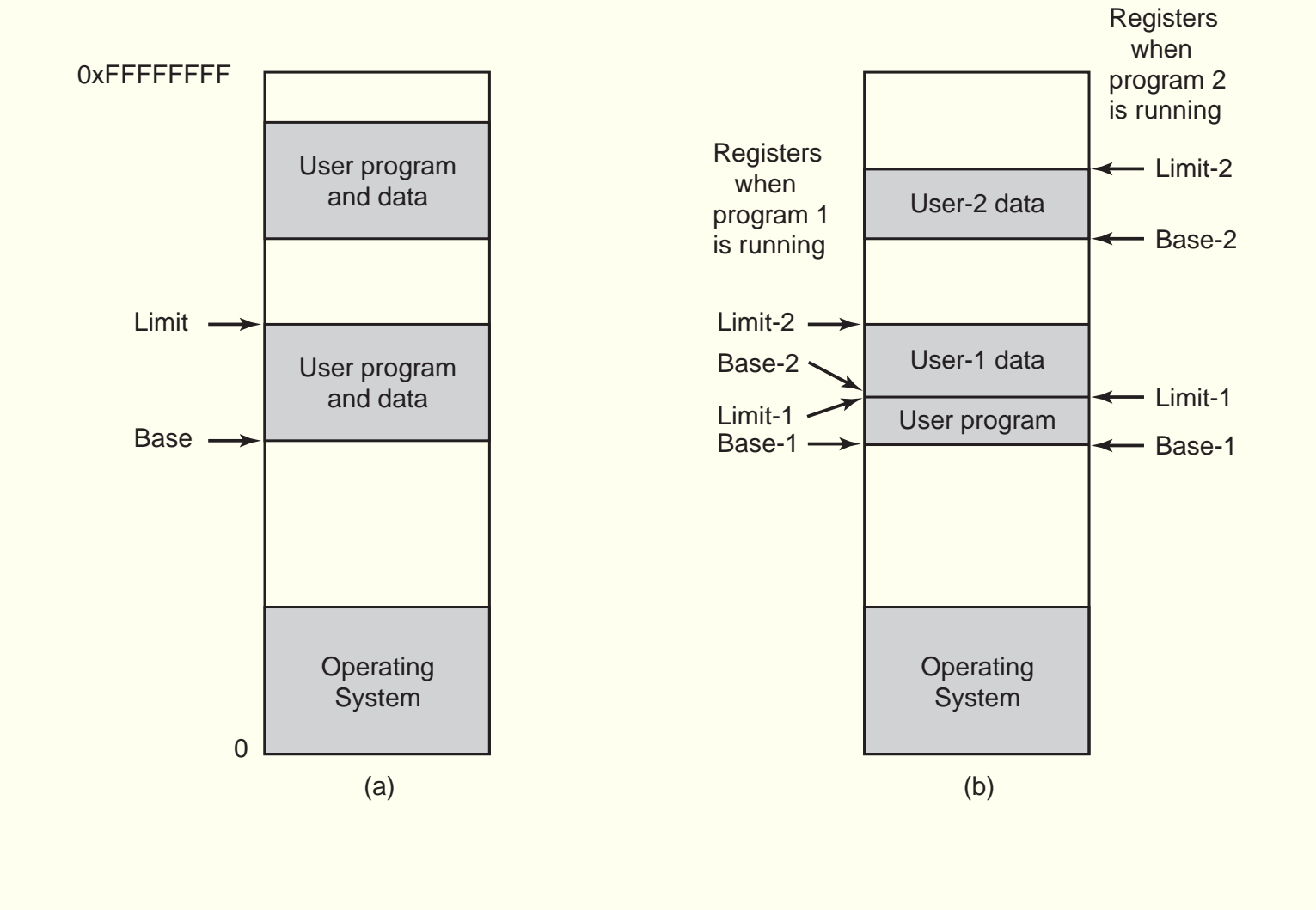

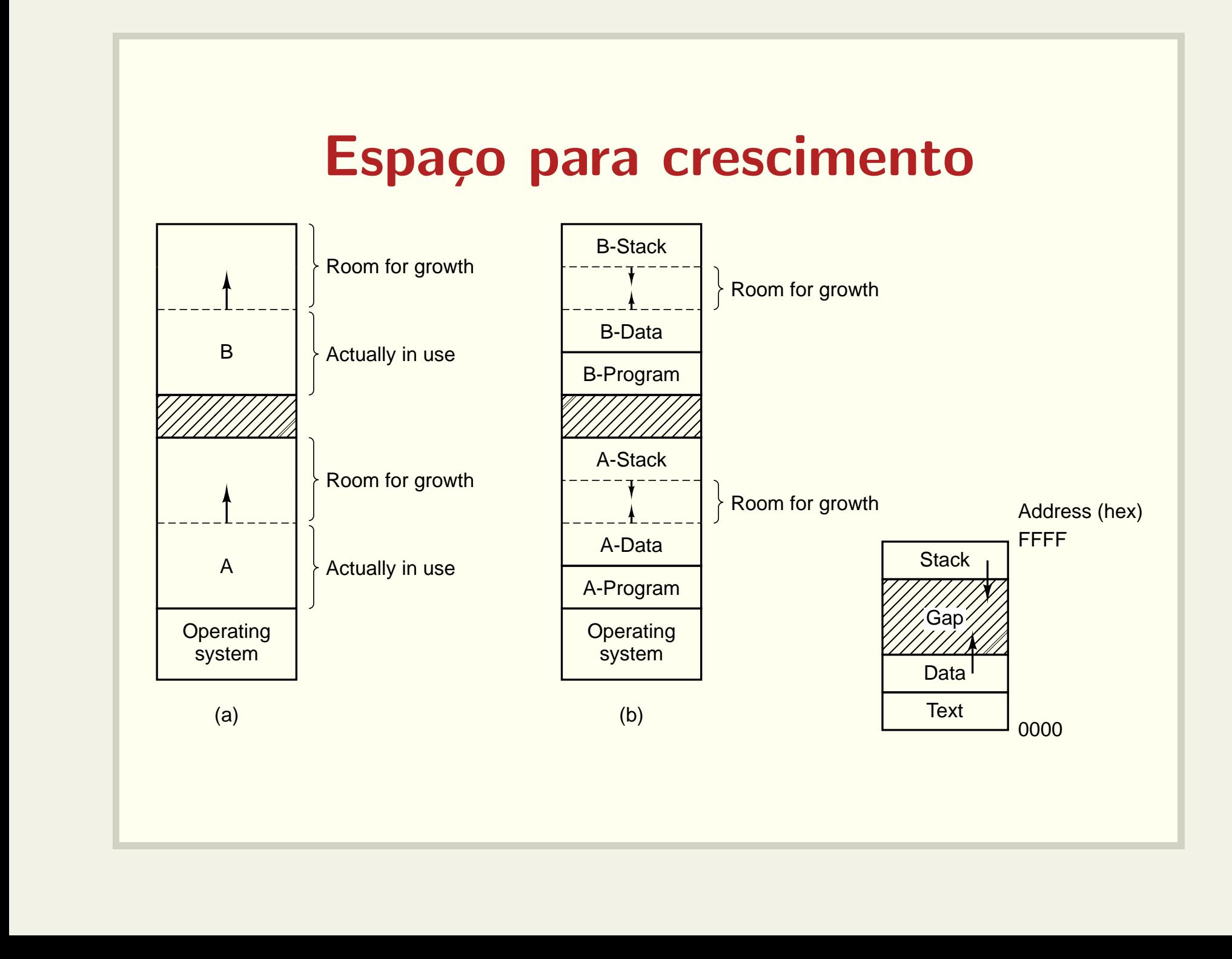

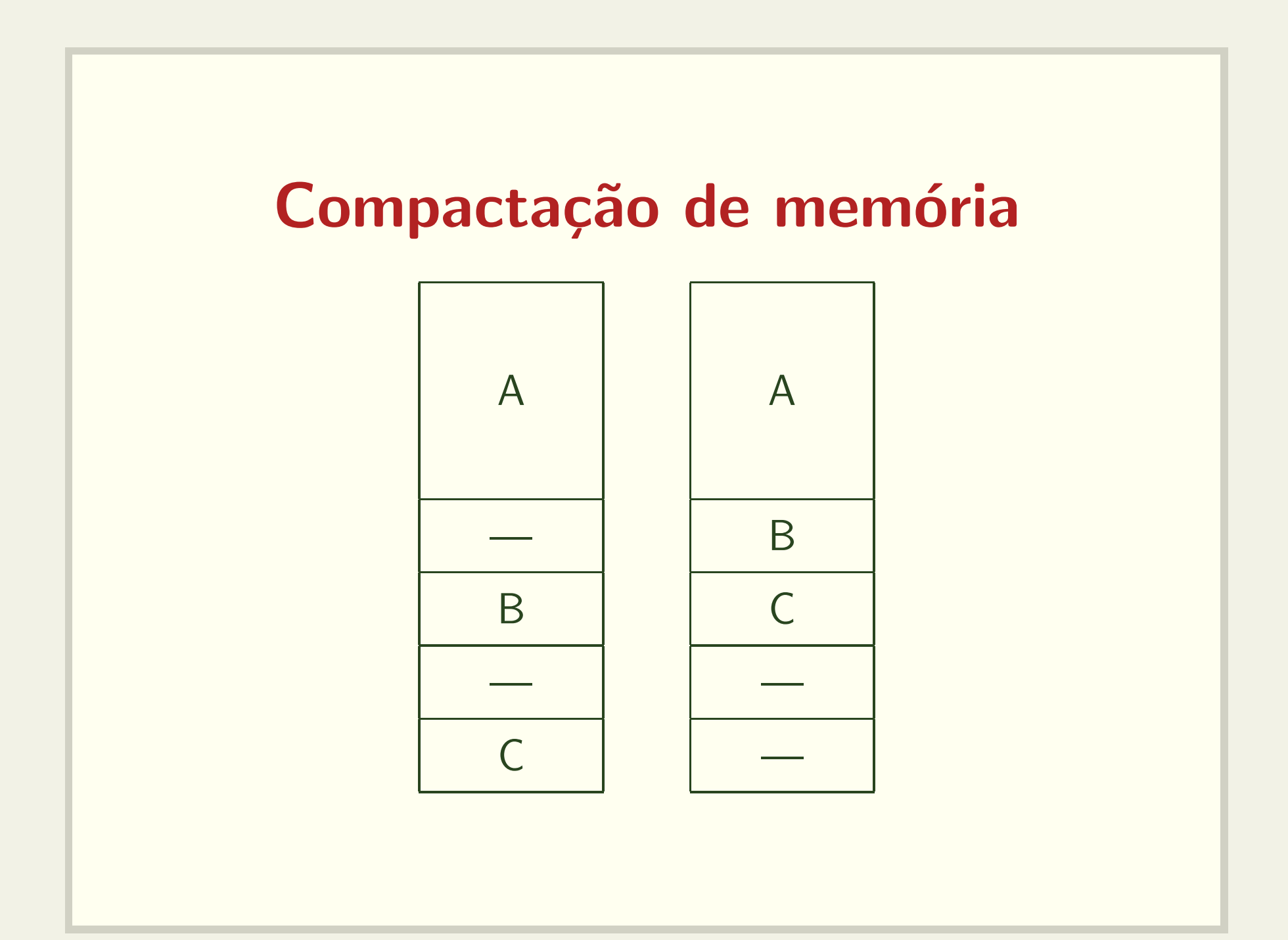

# Gerência de grandes blocos de memória Problema relacionado Malloc, free <sup>e</sup> realloc void \*malloc(size\_t size); void free(void \*ptr);

void \*realloc(void \*ptr, size\_t size);

![](_page_20_Figure_0.jpeg)

### Atualização da lista

![](_page_21_Figure_1.jpeg)

Tanenbaum: Figura 4.8

Veja o código: erro\_free.c

## Algoritmos para alocação de memória

- First fit
- Next fit
- Best fit
- · Worst fit
- · Veja o código fit.c

#### Programas muito grandes

O que fazer se um programa for muito grande para caber na memória?

#### **Overlays**

dados d1, d2, d3, d4, d5;

![](_page_24_Picture_118.jpeg)

```
main() {
 fase_1(); /* funçoes f e dados d1, d2, d3 */
fase_2(); /* funçoes g e dados d1, d2, d4 */
fase_3(); /* funçoes h e dados d1, d2, d5 */
 }
```
![](_page_25_Figure_0.jpeg)

![](_page_26_Figure_0.jpeg)

#### Mapeamento dos endereços

![](_page_27_Figure_1.jpeg)

## Paginação - Exemplo

- 32 bits de endereço
- · páginas de 4k
- · 20 primeiros bits indicam a página
- 12 últimos bits indicam o deslocamento dentro da página
- · Veja o código pagesize.c

#### Espaço de endereçamento

- Apenas as páginas ocupadas precisam ser mapeadas
- · Veja o código sbrk.c

![](_page_29_Figure_3.jpeg)